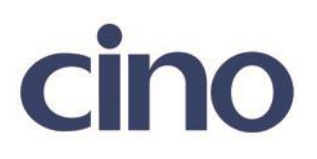

## バーコードリーダー設定表

## (設定項目:Interleaved 2of 5 設定)

設定内容:Interleaved 2of 5 のチェックデジットの転送設定をします。

以下のバーコードを順番に読み取って設定して下さい。

①:設定開始 

②:Interleaved 2of 5 設定

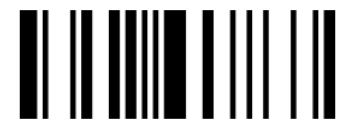

下記の設定項目のいずれかを選択してください。

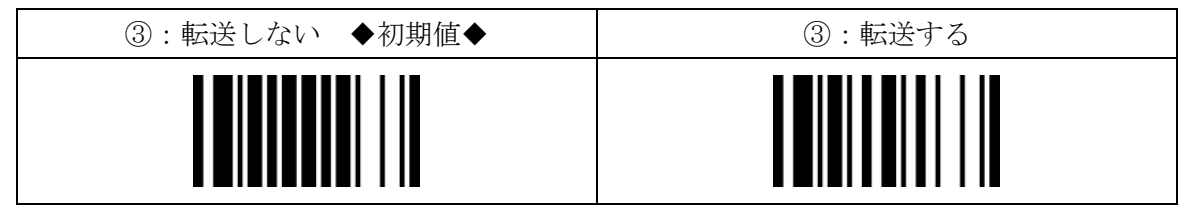

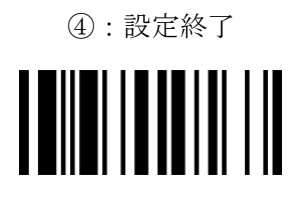

201707